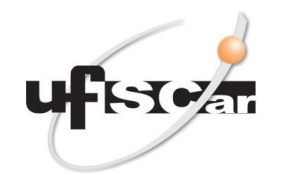

**UNIVERSIDADE FEDERAL DE SÃO CARLOS Oficina de Relaciones Internacionales** Rodovia Washington Luís, km 235 – Caixa Postal 676 CEP 13.565-905 Fone: +55 16 3351.8402 São Carlos – SP - Brasil E-mail[: srinter@ufscar.br](mailto:srinter@ufscar.br)

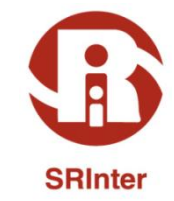

## **CÓMO LLEGAR A CIUDAD DE SOROCABA**

## **OPCIÓN A: DESDE EL AEROPUERTO INTERNACIONAL DE SÃO PAULO –CIUDAD DE GUARULHOS**

**Desde el país de origen al Aeropuerto Internacional de São Paulo – Guarulhos**

El Aeropuerto Internacional de Guarulhos está situado en la ciudad de Guarulhos, próxima a la ciudad de São Paulo (Capital del Estado).

<https://www.gru.com.br/pt>

**Desde el Aeropuerto Internacional de São Paulo hasta al "Terminal Rodoviário" de Barra Funda (estación de autobús de Barra Funda)**

Al llegar al Aeropuerto Internacional de Guarulhos y tras realizar los trámites de inmigración, se debe buscar la ventanilla de ventas de pasajes de "Airport Bus Service" y embarcar en un autobús para al "Terminal Rodoviário" de Barra Funda".

El coste del billete de autobús es de aproximadamente R\$35,00 (treinta y cinco reales brasileños).

[https://www.gru.com.br/pt/passageiro/como](https://www.gru.com.br/pt/passageiro/como-chegar-sair/onibus)[chegar-sair/onibus](https://www.gru.com.br/pt/passageiro/como-chegar-sair/onibus)

[https://www.buson.com.br/passagem-de](https://www.buson.com.br/passagem-de-onibus/guarulhos-aeroporto-sp/sao-paulo-barra-funda-sp)[onibus/guarulhos-aeroporto-sp/sao-paulo](https://www.buson.com.br/passagem-de-onibus/guarulhos-aeroporto-sp/sao-paulo-barra-funda-sp)[barra-funda-sp](https://www.buson.com.br/passagem-de-onibus/guarulhos-aeroporto-sp/sao-paulo-barra-funda-sp)

Duración del viaje:1 hora y 30 minutos, dependiendo del tráfico.

Se puede también optar por un servicio de taxi o Uber para la terminal de Ómnibus da Barra Funda

https://www.gru.com.br/pt/passageiro/comochegar-sair/taxi

## **Desde el "Terminal Rodoviário Barra Funda" hasta la Ciudad de Sorocaba**

Al llegar al "Terminal Rodoviário" de Barra Funda, debe buscar la procurar la empresa de autobús "Viacão Cometa" y comprar un billete hasta la ciudad de Sorocaba.

[www.viacaocometa.com.br](http://www.viacaocometa.com.br/)

El coste del billete de autobús es de aproximadamenteR\$38,00 (treinta y ocho reales brasileños).

Se sugiere consultar la página web de la empresa para elegir los horarios de salida de los autobuses.

Duración del viaje: 2 horas, dependiendo del tráfico.

Al llegar a la "Rodoviária de Sorocaba" (estación de autobús de Sorocaba), si no hay alguien que le espere, puede optar por un servicio de taxi o uber*.*

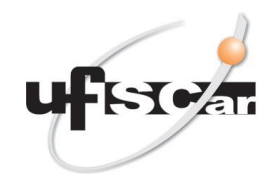

**UNIVERSIDADE FEDERAL DE SÃO CARLOS Oficina de Relaciones Internacionales** Rodovia Washington Luís, km 235 – Caixa Postal 676 CEP 13.565-905 Fone: +55 16 3351.8402 São Carlos – SP - Brasil E-mail[: srinter@ufscar.br](mailto:srinter@ufscar.br)

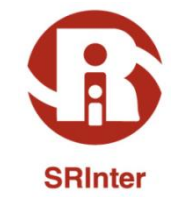

## **OPCIÓN B: DESDE EL AEROPUERTO INTERNACIONAL DE VIRACOPOS – CIUDAD DE CAMPINAS**

**Desde el País de origen hasta el Aeropuerto Internacional de Viracopos - Campinas**

Otro aeropuerto cerca de São Carlos se ubica en la ciudad de Campinas: Aeropuerto Internacional de Viracopos. Se sugiere verificar si hay opciones de vuelo hasta la ciudad de Campinas, ya que esta más cerca de São Carlos.

http://www.viracopos.com/

**Desde el Aeropuerto Internacional de Viracopos - Campinas hasta la "Rodoviária de Campinas" (estación de autobús de Campinas)**

Al llegar al Aeropuerto Internacional de Viracopos (ciudad de Campinas) y tras realizar los trámites de inmigración, embarque en un autobús o contrate servicio de taxi hasta la Estación "Rodoviária de Campinas".

Los autobuses van desde el aeropuerto hasta Mas info:

[http://www.vbtransportes.com.br/servicos/tr](http://www.vbtransportes.com.br/servicos/traslados/) [aslados/](http://www.vbtransportes.com.br/servicos/traslados/)

Los billetes se pueden comprar en la terminal de llegadas de los vuelos domésticos (vuelos nacionales) por R\$16,00 (dieciséis reales brasileños) aproximadamente.

Los ventanillas de servicio de taxi se ubican principalmente en los sectores de llegadas. También se puede utilizar el servicio de uber.

[http://www.viracopos.com/o](http://www.viracopos.com/o-aeroporto/servicos/)[aeroporto/servicos/](http://www.viracopos.com/o-aeroporto/servicos/)

**Desde la "Rodoviária de Campinas" hasta la Ciudad de Sorocaba**

Al llegar a la "Rodoviária de Campinas", debe buscar la empresa de autobús "[VB Transportes](http://www.vbtransportes.com.br/)" y comprar un billete hasta la ciudad de Sorocaba.

El coste del billete de autobús es de aproximadamenteR\$38,00 (treinta y ocho reales brasileños).

Se sugiere consultar la página web de la empresa para elegir los horarios de salida de los autobuses.

Duración del viaje: 1 hora y 30 minutos.

Al llegar a la "Rodoviária de Sorocaba" (estación de autobús de Sorocaba), si no hay alguien que le espere, puede optar por un servicio de taxi o uber.

.